Skolkovo Institute of Science and Technology

**Skoltech** 

Приказ / Order №  $\frac{40}{30}$ 

Дата / Date

**Москва / Moscow** 

Об электронной информационно-образовательной среде / On Information System and Learning Environment

B определения целях электронной информационно-образовательной среды Сколковском институте науки И технологий (далее - Институт) и порядка ее функционирования, руководствуясь решением Комитета по образовательной деятельности при Ученом Института (протокол заседания от 28 April 28, 2022 No 66), pursuant to the Policy апреля 2022 г. № 66), в соответствии с on Policies, Положением о локальных нормативных актах.

#### ПРИКАЗЫВАЮ:

1. Утвердить Положение об электронной информационно-образовательной среде согласно Приложению №1 к настоящему Приказу (далее - Положение, Приказ).

2. Назначить руководителя Департамента информационных технологий

Н.А. Ледовского куратором Положения.

3. Признать утратившим силу Приказ от 21 августа 2015 г. № 168/3.

4. Проректору по работе со студентами Д.В. Столярову довести Приказ ДО обучающихся Института.

5. Довести Приказ до работников Института.

6. Возложить контроль за исполнением Приказа на старшего вице-президента по финансам и операционной деятельности Operations T.S. Zakharova. Т.С. Захарову.

**Ректор / President** 

Исп./Prep. by E. Zhuravleva Конт. тел./Tel.: 3250

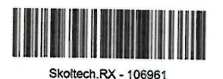

In order to determine the Information System and Learning Environment in the Skolkovo Institute of Science and Technology (hereinafter - Institute) and the procedure for its functioning, according to the Resolution of the Educational Committee of the Academic COBETE Council of the Institute (Minutes of the meeting

#### **I HEREBY ORDER:**

1. To approve the Regulations on Information System and Learning Environment in accordance with Appendix No 1 to the Order (hereinafter - Regulations, Order).

2. To assign Head of IT Department N.A. Ledovskii as the Regulations supervisor.

3. To terminate force of Order dated August 21, 2015 № 168/3.

4. To assign Dean of Students D.V. Stolyarov to inform students of the Institute on the Order.

5. To inform the employees of the Institute on the Order.

6. The execution of the Order is followed up by Senior Vice President for Finance and

А.П. Кулешов / A.P. Kuleshov

Приложение № 1 / Appendix No 1

УТВЕРЖДЕНО / APPROVED

Приказом ректора Сколковского института науки и технологий от 26.01.2023 г. № 70

Order of the President of the Skolkovo Institute of Science and Technology dated 26.01.2023 No 70

# **ПОЛОЖЕНИЕ**

# **об электронной информационно-образовательной среде**

# **REGULATIONS**

# **on Information System and Learning Environment**

#### **Термины и определения**

*(в алфавитном порядке)*

#### **Аутентификация** –

автоматизированная проверки подлинности пользователя ЭИОС путём сравнения введённых им mastering of the educational program учетных данных с данными, сохранёнными в базе пользователей.

**Ведомость** – электронный документ **Authentication** is an automated (Приложение 1), содержащий сведения о результатах промежуточной the IS user by comparing the credentials аттестации, полученных entered by him with the data stored in обучающимися по одному учебному the user database. элементу.

**Департамент информационных Charter** – charter of the Skoltech. **технологий (ДИТ)** – структурное подразделение Сколтеха, обеспечивающее функционирование механизмов идентификации в компонентах ЭИОС и техническую поддержку пользователей ЭИОС.

**Зачетная книжка** – электронный **Course catalogue** – an online resource документ обучающегося (Приложение that contains the syllabuses of all 1), в котором в течение всего периода courses included in the curricula of обучения фиксируются educational programs at Skoltech. индивидуальные результаты освоения образовательной программы (результаты прохождения обучающимся промежуточных и государственной итоговой (итоговой) аттестаций).

электронный представляющий собой план учебной деятельности обучающегося, обеспечивающий освоение образовательной программы на основе индивидуализации ее содержания с учетом особенностей и

#### **Terms and Definitions**

*(sorted alphabetically)*

**Academic records** – electronic процедура document (Appendix 1), in which the individual results of a student's are recorded during the entire period of study (the results of the student final discipline assessment and state final attestation).

procedure for verifying the identity of

**Индивидуальный учебный план** – **Credentials** – identifier (login) and документ, password of an IS user.

образовательных потребностей конкретного обучающегося.

**Каталог курсов** – онлайн ресурс, **Curriculum element (course)** – an который содержит рабочие программы всех учебных элементов, входящих в учебные планы образовательных immersion or another type of practice, программ Сколтеха.

**Локальная корпоративная сеть – Electronic library system (ELS)** – an совокупность электронных automated information system that вычислительных машин, находящихся contains an organized collection of в сети, администрируемой и electronic управляемой Сколтехом, в пределах electronic publications for information территории Сколтеха, расположенной support of education and research. по адресу: г. Москва, Большой бульвар, д.30, стр.1. Правила использования локальной корпоративной сети определяются Сколтехом.

of an educational program e.g. a course, industrial research or innovation project, Innovation Workshop, research seminar, thesis defense, etc.

documents, including

management of the educational process, the interaction between all stakeholders, the ensuring transparency of information about educational activities of Skoltech, and the students mastering educational programs in full,

regardless of the students' location.

**Положение** – Положение об электронной информационнообразовательной среде. **Individual study plan** – electronic document, a plan of a student's educational activities which provides the individualization of the educational program content considering the characteristics and educational needs of a particular student. **Пользователи ЭИОС** – лица, имеющие доступ к электронным **Environment** (hereinafter – IS) – a ресурсам ЭИОС. **Information System and Learning**  complex of electronic informational and educational resources, and technological tools for the educational programs delivery, the

**Портфолио обучающегося** – комплект документов в электронной electronic resources of IS. форме, подтверждающих индивидуальные достижения обучающегося.

некоммерческая образовательная unit of Skoltech that ensures the организация высшего образования «Сколковский институт науки технологий».

**Сопровождение выпускника** – сопровождение в Сколтехе успешно прошедшего аттестацию по программе подготовки by students for one curriculum element. научных и научно-педагогических кадров в аспирантуре, при представлении им диссертации к защите, подразумевающее, в том числе, бесплатное предоставление выпускнику доступа к ЭИОС.

**IS users** – persons who have access to

**Сколтех** – Автономная **IT Department (ITD)** is a structural functioning of identification mechanisms in the IS components, and technical support of the IS users.

> **Grade book** – electronic document (Appendix 1) for registering the results of final discipline assessment received

**Устав** – устав Сколтеха. **Local corporate network** – a set of electronic computers located in a network administered and managed by Skoltech, within the territory of Skoltech, located at Moscow, Bolshoy Boulevard, 30, building 1. The rules for using the local corporate network are determined by Skoltech.

элемент учебного плана Information образовательной например, дисциплина, производственная или иная практика, научно-исследовательский или инновационный проект, Мастерская инноваций, научно-исследовательский семинар, защита выпускной квалификационной работы и др.

**Учебный элемент (дисциплина)** – **Regulations** – Regulations on System and Learning программы, Environment.

**Учетные данные** – идентификатор (логин) и пароль пользователя ЭИОС.

**Электронная информационно-Student's portfolio** – a set of electronic **образовательная среда** (далее – ЭИОС) – совокупность электронных achievements of a student. информационных и образовательных ресурсов, технологических средств, используемых для реализации образовательных программ, управления образовательным процессом, взаимодействия участников образовательного процесса, обеспечения открытости информации об образовательной деятельности Сколтеха и освоения образовательных программ в полном объеме независимо от места нахождения обучающихся.

**(ЭБС)** – автоматизированная информационная система, содержит организованную коллекцию Thesis Final Review when submitting электронных документов, his thesis for defense, implying, among включающую электронные издания, other things, free of charge access to the используемые для информационного IS.обеспечения образовательного и научно-исследовательского процессов.

**Skoltech –** Autonomous Non-Profit Organization for Higher Education "Skolkovo Institute of Science and Technology".

documents confirming the individual

**Электронно-библиотечная система Support of a graduate** – an accompaniment at Skoltech of a person who has successfully passed the PhD

#### **1. Общие положения 1. General provisions**

1.1. Положение назначение, структуру и функционирования информационно-образовательной среды в Сколтехе.

1.2 Положение разработано соответствии с законодательством accordance with the legislation of the Российской Федерации, локальными нормативными актами and procedures of Skoltech. Сколтеха.

1.3. Действие Положения 1.3. The Regulations apply to the IS распространяется на ЭИОС. пользователей users.

1.4. Функционирование обеспечивается соответствующими средствами информационно-technologies, and qualifications of the коммуникационных технологий квалификацией работников, использующих и поддерживающих.

1.5. Департамент образования 1.5. обеспечивает информационную учебно-методическую ЭИОС.

1.6. ДИТ обеспечивает доступность, 1.6. The ITD provides accessibility, информационную сохранность и техническую поддержку technical support of the IS. ЭИОС.

1.7. Обучающиеся использовать компоненты предназначенные образовательного процесса.

1.8. При получении учетных данных 1.8. To receive credentials, the student обучающимся идентификация его личности. Порядок providing user accounts for access to the идентификации устанавливается IS (hereinafter – Procedure) (Appendix Регламентом предоставления учетных записей пользователям для доступа к procedure. A student can use credentials ЭИОС (далее – Регламент) (Приложение 2). Учетные

1.1. The Regulations determine the purpose, structure, and procedure for the **ЭЛЕКТРОННОЙ** functioning of the Information System and Learning Environment in the Skoltech.

B 1.2. The Regulations are developed in Russian Federation, Charter, policies

1.4. The IS functioning is ensured by the and communication IS users and personnel who maintain the ee system.

The Education Department provides informational, educational and methodological support of the IS.

information security, safety and

1.7. The students are obliged to utilize HOC, the IS components intended for the educational process.

производится must be identified. The Procedure on 2) establishes the identification authentication in all данные the IS components.

обеспечивают аутентификацию обучающегося во всех компонентах ЭИОС

1.9. Действия, выполненные в ЭИОС 1.9. Actions аутентификацию прошелшим обучающимся, признаются влекущими recognized as entailing the emergence возникновение прав и обязанностей, в of rights and obligations, including the том числе могут стать основанием для дисциплинарных on the student. применения взысканий к обучающемуся.

 $1.10.$ Сколтех определяет создания и/или отправки электронных документов с использованием ЭИОС, включая определение которые МОГУТ быть документов, простой подписаны подписью. Локальные акты Сколтеха устанавливают правила document using such a signature. определения лица, подписывающего электронный документ с использованием такой подписи.

1.11. Использование воспроизведения полписи обучающегося,  $\mathbf{c}$ выполненного помощью средств механического или копирования, либо иного иного собственноручной аналога признается юридически значимым для документов, влекущих возникновение, изменение образовательных отношений, при соблюдении следующих условий:

использования  $1)$ ДО собственноручной обучающийся ознакомился с настояшим Положением  $\mathbf{M}$ согласился соблюдать его;

2) обучающийся использует собственноручной соответствующий образцу находящемуся в распоряжении disposal; Сколтеха:

in the IS <sub>1</sub> performed by an authenticated student are basis for possible disciplinary sanctions

правила 1.10. Skoltech provides for the rules for creating and/or sending electronic documents using the IS, including перечня defining a list of documents that can be signed with an electronic signature. электронной Skoltech policies establish the rules for нормативные determining a signer of an electronic

факсимильного 1.11. A facsimile reproduction of a signature, made student's using mechanical or other copying, or other analogues of a handwritten signature, is considered being legally binding подписи regarding the documents that entail the starting, changing or terminating of educational relations, subject to the или прекращение following conditions:

> аналога 1) a student has familiarized with these подписи Regulations and agreed to follow their terms, before he uses the analogue of a handwritten signature;

аналог 2) a student uses the analogue of a подписи, handwritten signature corresponding to подписи, the specimen signature at the Skoltech

3) обучающийся направил документы 3) a student sent the electronic в электронной форме, подписанные documents signed by the analogue of a аналогом собственноручной подписи, handwritten signature using the IS. с использованием ЭИОС.

2.1. Целью ЭИОС является 2.1. The IS goal is to provide информационное и методическое обеспечение образовательной support for educational activities to деятельности, повышающее increase its efficiency and quality. ее эффективность и качество.

2.2. Задачи ЭИОС:

управление учебным процессом;

− организация условий для взаимодействия между участниками образовательного процесса, в т.ч. синхронного и/или асинхронного взаимодействия посредством сети Интернет;

− проведение учебных занятий и оценки результатов обучения;

− фиксация результатов текущей, промежуточной и итоговой аттестации;

− проверка на плагиат;

формирование и хранение портфолио обучающихся;

− предоставление доступа к учебным планам, рабочим программам дисциплин и электронным образовательным ресурсам;

− обеспечение функционирования ЭБС;

предоставление доступа локальным нормативным актам Сколтеха, регулирующим образовательную деятельность;

− обеспечение мониторинга качества образовательного процесса;

поддержание безбумажного документооборота;

#### **2. Цели и задачи ЭИОС 2. Goals and objectives of the IS**

and methodological

### 2.2. The IS tasks:

 administration of the educational process;

- providing conditions for interaction between participants in the educational process, incl. synchronous and/or asynchronous interaction via the Internet;

- conducting training sessions and evaluating learning outcomes;

 $-$  recording the results of ongoing, final discipline assessment and final attestation;

- checking for plagiarism;

- formation and storage of student portfolios;

- providing access to curricula, syllabi and electronic educational resources;

 $K$  – assuring the ELS functioning;

- providing access to Skoltech policies on educational activities;

- ensuring monitoring of the educational process quality;

 maintaining paperless document flow;

– поддержка академической – sustaining the academic mobility of мобильности обучающихся;

− обеспечение информационной открытости Сколтеха в соответствии с требованиями законодательства Российской Федерации;

требований аккредитационного мониторинга.

### **3. Структура ЭИОС 3. The IS structure**

3.1. ЭИОС включает следующие 3.1. The IS includes the following main основные компоненты:

3.1.1. Система управления обучением (the Learning Management System, LMS).

Canvas) размещаются informational информационные и ресурсы по каждому учебному records in a grade book the results элементу, фиксируются в ведомостях of ongoing and final discipline результаты текущей и промежуточной assessments, provides an environment аттестаций, обеспечивается среда для for interaction between students, course взаимодействия обучающихся, instructors and teaching assistants. преподавателей и преподавателей.

Canvas находится по [http://skoltech.instructure.com.](http://skoltech.instructure.com/)

Информация в системе доступна на английском языке.

3.1.2. ЭБС обеспечивает доступ к 3.1.2. The ELS provides access to научным статьям, учебникам, книгам, research articles, textbooks, books, базам данных.

Работа в локальной сети Сколтеха подразумевает network implies the IS user's access предоставление пользователю ЭИОС to the ELS without additional доступа к ЭБС без дополнительной authentication. Access to the ELS аутентификации. Доступ к ЭБС через via the Internet might presume the third сеть Интернет может предусматривать party's request for additional IS user's запрос третьим дополнительных данных пользователя ЭИОС. лицом data.

students;

- ensuring the information transparency of Skoltech under the Russian Federation legislation;

− обеспечение соблюдения ensuring compliance with the requirements of accreditation monitoring.

components:

Learning Management System (LMS).

Например, в LMS Canvas (далее – (hereinafter – Canvas) contains For example, the LMS Canvas and methodological методические resources for each curriculum element, Canvas is located

at: [http://skoltech.instructure.com.](http://skoltech.instructure.com./)

agpecy: Information in the system is available in English.

databases.

The usage of Skoltech local corporate

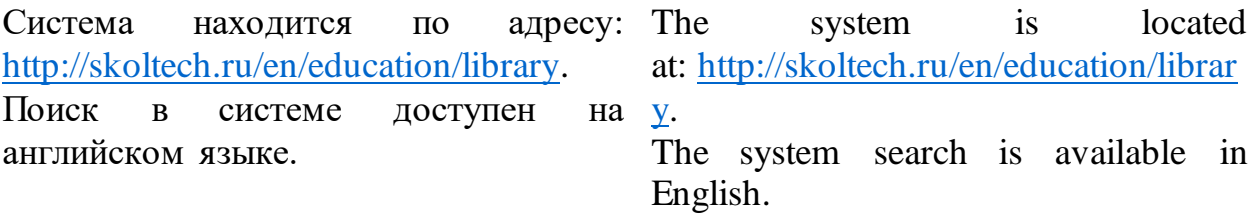

3.1.3. Информационная система для обучающихся (the Student Information System, SIS).

Например, в SIS осуществляются регистрация обучающихся на учебные элементы, фиксирование результатов промежуточной и итоговой аттестаций обучающихся в зачетных книжках. Система позволяет вести учёт научных руководителей студентов.

Информация в системе доступна на advisors. английском языке.

3.1.4. Информационная прокторинга.

Используется для идентификации личности и контроля обучающихся discipline assessment using distance при проведении промежуточной learning technologies. аттестации с использованием дистанционных образовательных технологий.

3.1.5. Информационные обнаружения текстовых заимствований и анализа документов (например, Turnitin, Антиплагиат). Система Turnitin доступна в Canvas, а также

по адресу [https://www.turnitin.com/.](https://www.turnitin.com/)

английском языке.

Система Антиплагиат доступна адресу [https://www.antiplagiat.ru/.](https://www.antiplagiat.ru/)

3.1.3. The Information system for (the Student Information System, SIS).

For example, the SIS implements the students' registration for curriculum elements, the recording results of the students' final discipline assessment and final attestation in academic system allows keeping records of the students' research

Information in the system is available in English.

3.1.4. A proctoring information system. It is used to identify the person and of students during final

3.1.5. The information systems for detecting plagiarism and document analysis (for example, Turnitin, Antiplagiat).

Turnitin is available on Canvas and also at [https://www.turnitin.com/.](https://translate.google.com/translate?hl=ru&prev=_t&sl=ru&tl=en&u=https://www.turnitin.com/)

Information

Информация в системе доступна на in the system is available in English. Antiplagiat is available at [https://www.antiplagiat.ru/.](https://www.antiplagiat.ru/) 

Информация в системе доступна на Information русском языке.

3.1.6. Официальный сайт Сколтеха, 3.1.6. The official Skoltech website где размещаются каталог курсов, contains расписание учебных календарный учебный учебные планы, локальные provided for by the Russian legislation. нормативные акты, информация, размещение предусмотрено законолательством.

Официальный сайт доступен адресу: [www.skoltech.ru.](http://www.skoltech.ru/)

Сайт имеет версию интерфейса для Russian and English. пользователей с ограниченными Open access is provided for all visitors. возможностями здоровья (слабовидящих).

Информация на сайте доступна на русском и английском языках.

Предоставляется открытый доступ для всех заинтересованных лиц.

3.1.7. Система обработки заявок (например, Jira, Skoltech Ticketing system (for example, Jira, Skoltech System).

Предоставляет обучающимся It provides students with an opportunity возможность подать заявку поддержку в образовательном процессе и административном maintenance. сопровождении.

Система находится по адресу: [https://helpdesk.skoltech.ru/.](https://helpdesk.skoltech.ru/)

Информация в системе доступна на English. английском языке.

3.1.8. Система электронного документооборота Directum.

Используется для согласования организационно-распорядительной документации, договоров, документов по академической мобильности, индивидуальных планов.

in the system is available in Russian.

the course catalogue. занятий, schedules, academic calendar, curricula, график, Skoltech policies, as well as information a также The official website is available

которой at: [www.skoltech.ru.](http://www.skoltech.ru/)

The site has a version of the interface for users with disabilities (visually impaired).

Information on the site is available in

Application processing Ticketing System).

to apply for support in educational and administrative

The system is located at: [https://helpdesk.skoltech.ru/.](https://translate.google.com/translate?hl=ru&prev=_t&sl=ru&tl=en&u=https://helpdesk.skoltech.ru/)

Information in the system is available in

3.1.8. The Directum electronic document management system.

It is used to coordinate organizational and administrative documentation, contracts, documents on academic mobility, and individual plans.

Information in the system is available in Russian and English.

Информация в системе доступна на русском и английском языках.

3.1.9. Облачное файловое хранилище.

файлы для административного for administrative maintenance, сопровождения, в том числе личные including personal files of students. дела обучающихся.

Файловое хранилище доступно по at: [https://box.skoltech.ru/.](https://translate.google.com/translate?hl=ru&prev=_t&sl=ru&tl=en&u=https://box.skoltech.ru/) адресу: [https://box.skoltech.ru/.](https://box.skoltech.ru/)

Информация в системе доступна на English. английском языке.

3.1.10. Корпоративная электронная почта.

Предоставляет возможности корпоративных коммуникаций, в том communications between students числе между обучающимися and faculty, as well as storage of и преподавателями, а также хранения message archives. архивов сообщений.

3.1.11. Информационные и телекоммуникационные технологии, такие как локальная корпоративная сеть, система корпоративной IРтелефонии, платформа виртуализации, инфраструктура виртуальных рабочих infrastructure, a corporate system for столов, корпоративная организации и проведения вебинаров и корпоративный пользователей Сколтеха, а также другие инструменты.

3.2. Структура ЭИОС необходимые и достаточные элементы necessary and sufficient elements for для организации образовательного organizing the educational process. процесса.

Сколтех вправе изменять структуру ЭИОС, в том числе путем внедрения новых компонентов:

- для повышения эффективности - if the component failure occurs; работы ЭИОС;

- при отказе работы компонента;

- при введении третьими запретов, ограничений на оп

3.1.9. Cloud files storage.

Предоставляет возможность хранить It provides the ability to store files

Files storage is available

Information in the system is available in

3.1.10. Corporate email.

It provides an opportunity for corporate communications, including

3.1.11. Information systems and telecommunication technologies such as local corporate network, corporate IP telephony system, virtualization platform, virtual desktop organizing and conducting webinars and directory of Skoltech каталог users, etc.

3.2. The IS structure includes the

Skoltech is entitled to change the IS structure, including introduction of new components:

- to improve the IS efficiency;

использование компонента (включая by the public authorities, the export - in case the third parties impose restrictions, limitations on the component use (including a prohibition the component use imposed

введение запрета на использование control measures, the sanctions against компонента органами государственной component's supplier, etc.). власти, применение мер экспортного контроля, действие санкций в отношении поставщика компонента и пр.).

3.3. Сколтех меняет структуру ЭИОС based on the separate assignments of the на основании распоряжений руководителя ДИТ по Associate Provost, Dean of Education инициативе проректора по учебной and (or) in agreement with the работе и (или) по согласованию с Associate Provost, Dean of Education. проректором по учебной работе.

#### **4. Технические требования к ЭИОС 4. Technical requirements for the IS**

4.1. Технические характеристики 4.1. The technical characteristics of the серверного оборудования обеспечивать одновременную работу simultaneous operation of 100% of the 100% от общего числа пользователей total number of the IS users. ЭИОС.

4.2. Все серверное оборудование 4.2. All server equipment must have должно иметь средства instruments of fault-tolerant storage and отказоустойчивого хранения восстановления данных.

должны быть обеспечены:

4.3.1. постоянный высокоскоростной доступ в сеть Интернет из локальной 4.3.1. a permanent high-speed Internet корпоративной сети;

4.3.2. возможность доступа к работе 4.3.2. an ability to access work in the IS в ЭИОС Сколтеха из любой точки, of Skoltech from any point with an имеющей подключение к Интернет;

4.3.3. возможность работы аутентификации в соответствии локальными нормативными актами, information security issues of Skoltech.регулирующими вопросы информационной безопасности Сколтеха.

3.3. Skoltech changes the IS structure Head of ITD at the initiative of the

server equipment must ensure the

data recovery.

4.3. Для всех пользователей ЭИОС 4.3. All the IS users shall be provided with:

access from the local corporate network;

ceти Internet connection;

4.3.3. a possibility to work and authenticate under local policies on

4.4. Технологические и программные 4.4. Technological and software tools средства, которые используются для for the official website of Skoltech функционирования сайта Сколтеха, должны обеспечивать: официального should provide:

доступ к информации официальном сайте без использования website without the use of special специального программного software; обеспечения;

- защиту информации от уничтожения, модификации и блокирования доступа destruction, modification and blocking к ней, а также иных неправомерных of access to it, as well as other illegal действий в отношении нее;

- возможность копирования - the ability to backup information, информации на резервный носитель, ensuring its recovery. обеспечивающий ее восстановление.

#### **5. Доступ к ЭИОС 5. Access to the IS**

5.1. Обучающийся допускается ЭИОС на основании приказа Сколтеха under the Skoltech order on enrollment о зачислении такого обучающегося на of the student or order on support of the обучение либо приказа graduate. о сопровождении такого выпускника.

5.2. Работник допускается к ЭИОС 5.2. An employee receives access to the на основании трудового заключенного им со Сколтехом.

Лицо, не заключившее договор со Сколтехом, участвующее в его образовательной participates in its educational activities деятельности, допускается к ЭИОС на receives access to the IS under a paid основании договора гражданскоправового характера (далее $-\Gamma IIX$ ), (hereinafter  $-\text{PSA}$ ) setting access предусматривающего такого доступа. BO3MOЖНОСТЬ necessity.

5.3. Третьи лица допускаются к ЭИОС 5.3. The third parties receive access to на основании предусматривающих the IS under a non-disclosure agreement необходимость такого соглашения о конфиденциальности obligations with Skoltech (далее – NDA), иных договорных and the demands of controlling and обязательств со Сколтехом, а также supervising bodies and their officials требований контрольно-надзорных towards Skoltech in the frame of such органов и их должностных лиц к

- access to information on the official

protection of information from actions in relation to it;

5.1. A student receives access to the IS

IS under the labor agreement concluded between the employee and Skoltech.

A person which has not concluded a labor agreement with Skoltech but service agreement (contract)

(hereinafter – NDA), other contractual and officials' competence,

Сколтеху в рамках полномочий таких if the mentioned obligations органов и их должностных лиц.

5.4. Доступ к компонентам ЭИОС 5.4. Access to the IS components is предоставляется в соответствии с Регламентом (Приложение 2).

5.5. Для обучающегося основаниями 5.5. The student's access to IS shall be для прекращения доступа являются приказы Сколтеха отчислении этого обучающегося, о the Skoltech PhD degree to this student, присуждении ему PhD Сколтеха, или окончание срока expiration. сопровождения выпускника Сколтеха.

5.6. Для работника основанием для прекращения доступа к использованию ЭИОС является приказ order on this employee dismissal. Сколтеха об увольнении этого лица. Для лица, не заключившего трудовой labor agreement with Skoltech but договор со Сколтехом, участвующего в его образовательной access to IS shall be terminated upon деятельности, основанием для прекращения доступа использованию ЭИОС является прекращение договора ГПХ, заключенного между таким лицом и Сколтехом.

5.7. Для третьих лиц основаниями 5.7. The third parties' access to IS shall для прекращения доступа использованию ЭИОС прекращение гражданско-правовых or of the controlling and supervising обязательств либо NDA со Сколтехом activities over Skoltech they conducted. или контрольно-надзорных мероприятий, проводившихся ими в Сколтехе.

#### **6. Обязанности и ответственность пользователя ЭИОС**

6.1. Пользователь ЭИОС обязан: 6.1. The IS user is obliged to:

or demands set the access necessity.

in accordance with the Procedure (Appendix 2).

K HOC terminated based on Skoltech orders on expulsion of this student, on awarding of or given this graduate support term

> 5.6. The employee's access to IS shall be terminated based on Skoltech an

For a person which has not concluded a participates in its educational activities, termination of a PSA between this person and Skoltech.

be terminated upon termination of their civil obligations or NDA with Skoltech,

### **6. Obligations and responsibility of the IS user**

- соблюдать Положение об обработке - to comply with the Regulations on персональных данных, об акалемической студентов, а также локальные as the policies on information security нормативные акты, регулирующие issues of Skoltech; вопросы информационной безопасности Сколтеха;

processing of Personal data, the Student Academic Integrity Regulations as well

- ознакомиться c правилами - to familiarize with the rules for using использования компонентов ЭИОС до the components of the IS before using начала их использования, соблюдать them, follow the specified rules; указанные правила;

учетных данных другим лицам и не personal credentials to others and допускать возможность prevent the possibility of uncontrolled неконтролируемого учетных данных;

- соблюдать интеллектуальные права - to guarantee the protection of the Сколтеха и третьих лиц на результаты интеллектуальной деятельности, принадлежащие Сколтеху и (или) третьим лицам, и используемые Сколтехом в ЭИОС.

6.2. За нарушение Положения пользователи ЭИОС привлекаются к дисциплинарной и гражданскоправовой ответственности в порядке, предусмотренном действующим законодательством и локальными нормативными актами Сколтеха.

6.3. В случае нарушения обучающимся 6.3. In the case of violation by a student правил Положения или локальных нормативных актов Сколтеха, в результате возникают угрозы или происходят утрата либо модификация данных ЭИОС, нарушение компонентов ЭИОС, нарушение прав иных пользователей ЭИОС: rights:

- не передавать информацию о своих - to avoid transferring information about pacпространения distribution of credentials;

> intellectual property rights of Skoltech and third parties in regards to the results of intellectual activities which belong to Skoltech and (or) third parties and used by Skoltech in the IS.

> 6.2. For violation of these Regulations, the IS users are brought to disciplinary and civil liability within the framework provided for by the current legislation and Skoltech policies.

of the rules of these Regulations or other Skoltech policies, resulting in threats or KOTOPOTO the loss or modification of the IS data, disruption of the IS components' operation, violation of other IS users'

6.3.1. ДИТ блокирует учетную запись 6.3.1. The ITD blocks the student's обучающегося в соответствии с Регламентом (Приложение 2) до принятия решения Проректором по учебной работе. ДИТ незамедлительно информирует Проректора по учебной immediately informs the Associate работе о выполненной блокировке Provost, Dean of Education about учетной записи обучающегося.

6.3.2. Проректор по учебной работе 6.3.2. The Associate Provost, Dean of затребует письменные пояснения от Education requests the written обучающегося о причинах и обстоятельствах обучающегося, а от ДИТ – о сути violations, and of the ITD – re violations нарушений и их влиянии на работу matter and their impact on the IS work, ЭИОС, подтверждает решение ДИТ о confirms the decision of the ITD to блокировке учетной или принимает решение о разблокировке учетной записи;

6.3.3. Если Проректор по учебной 6.3.3. In case the Associate Provost, работе подтвердил решение ДИТ, то к Dean of Education confirms the ITD обучающемуся применяются меры decision, the student will be held liable ответственности в соответствии локальными нормативными актами Сколтеха.

### **7. Поддержка пользователей ЭИОС**

7.1. Каждый пользователь ЭИОС имеет право получения учебнометодической и технической поддержки при работе с ЭИОС.

7.2. Департамент образования оказывает учебно-методическую поддержку, проводит тренинги и консультации для преподавателей и помощников преподавателей по вопросам использования SIS и Canvas..

7.3. ДИТ оказывает техническую поддержку по вопросам использования учетной записи пользователя ЭИОС, информационно-коммуникационных

account in accordance with the Procedure (Appendix 2) pending a decision by the Associate Provost, of Education. The ITD the blocking of the student's account.

explanations of a student regarding the нарушений grounds and circumstances of his/her block the account or decides to unblock the account.

under the Skoltech policies.

### **7. Support for the IS users**

7.1. Each IS user has the right to receive educational, methodological, and technical support for his work with the IS.

7.2. The Education Department provides educational and methodological support, provides trainings and consultations to course instructors and teaching assistants on the use of SIS and Canvas.

7.3. The ITD provides technical support on the use of the IS user account, of information and communication technologies, as

технологий, а также настройки стационарных и мобильных on the installation, configuration of устройств, программных обеспечивающих эффективную работу ensure effective work with the IS. с ЭИОС.

7.4. Консультационную и справочную поддержку возможно получить на базе сервиса [http://helpdesk.skoltech.ru](http://helpdesk.skoltech.ru/) и по внутреннему телефону ИТ-поддержки.

ycтaновки, well as as desktop and mobile devices, software to

> 7.4. Consulting and informational are available with the service [http://helpdesk.skoltech.ru](http://helpdesk.skoltech.ru/) and by calling the internal phone number of IT support.

Приложение 1 к Положению об электронной информационно-образовательной среде / Appendix 1 to the Regulations on Information System and Learning Environment

#### **Формы электронных документов / Templates of electronic documents**

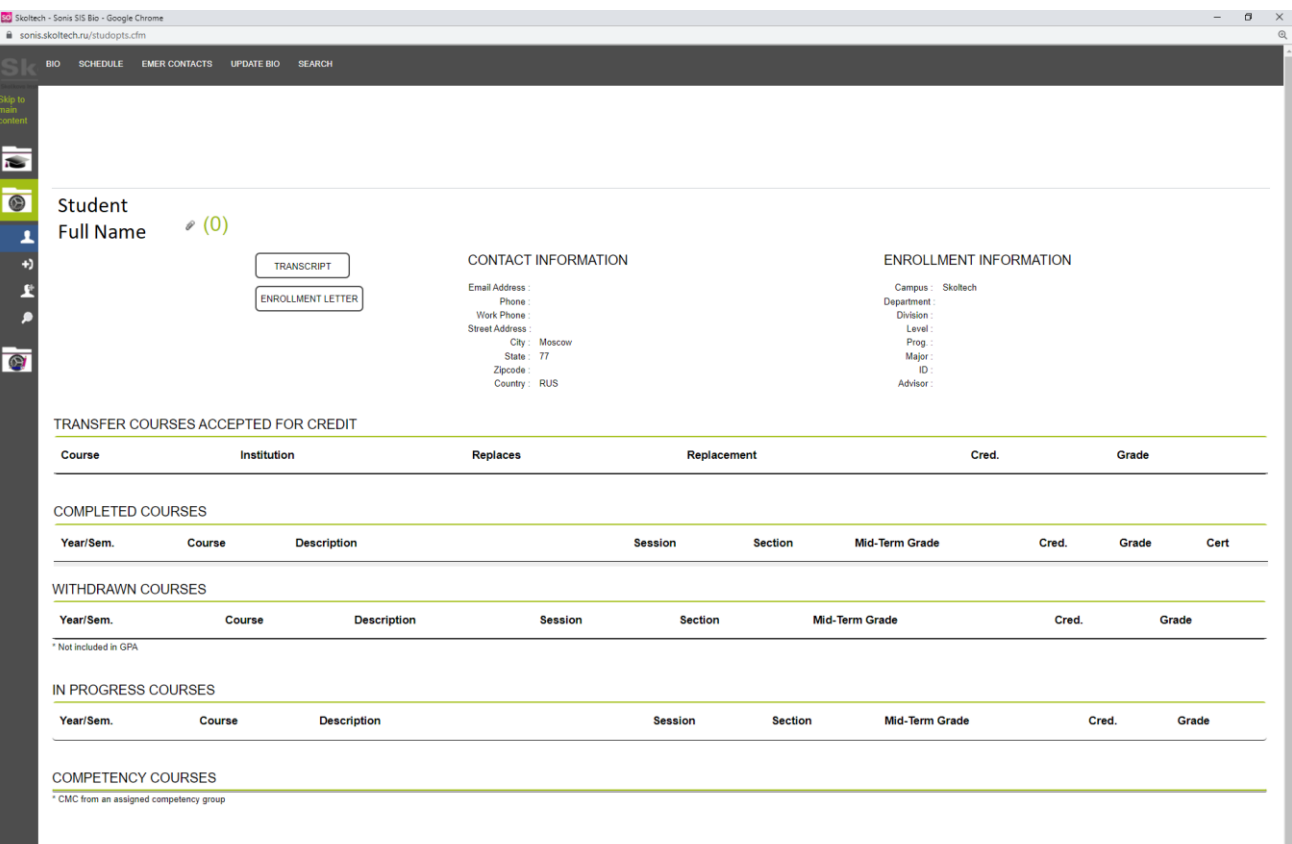

Зачетная книжка / Academic records

Ведомость / Grade book

 $\equiv$  Course Title > Grades

Skoltech

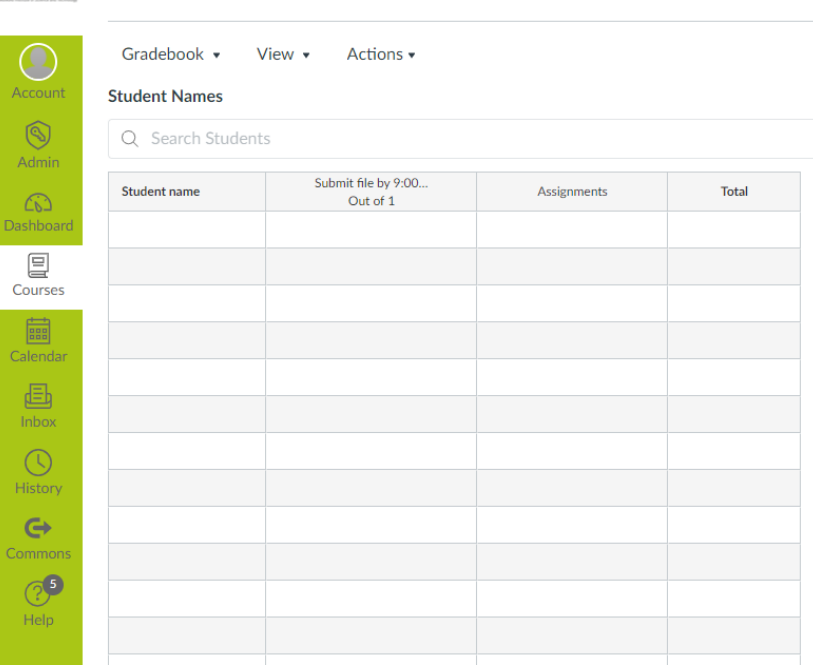

Приложение 2 к Положению об электронной информационно-образовательной среде / Appendix 2 to the Regulations on Information System and Learning Environment

# **РЕГЛАМЕНТ предоставления учетных записей пользователям для доступа к ЭИОС / PROCEDURE on providing user accounts for access to the IS**

#### Термины и определения (в алфавитном порядке)

Верифицированный электронной почты – электронной почты. указанный обучающимся  $\mathbf{B}$ подписанном ИM заявлении о приеме на обучение, содержащем сведения о документе, удостоверяющем личность обучающегося.

- обращение пользователя Заявка **ONE** ЛИТ. поланное  $\mathbf{c}$  $\overline{R}$ использованием компонента ЭИОС JIRA.

Средства вычислительной техники (CBT) - персональные компьютеры, мобильные компьютеры, серверное оборудование, принтеры, сканеры, а оборудование другое также для хранения, подготовки, ввода, обработки, копирования, отображения, приема и передачи информации.

Учетная запись - набор сведений о пользователе или СВТ, создаваемый и администрируемый ДИТ.

Учетные данные - совокупность данных обидентификаторе (логине) и CBT, пароле пользователя или необходимых для идентификации и предоставления of the student. пользователя доступа к его данным и настройкам.

Регламенте термины In this Procedure, B настоящем и определения применяются в том значении, в каком они используются в электронной Information Положении  $\Omega$ информационно-образовательной среде.

## **Terms and Definitions**

(sorted alphabetically)

**agpec** An  $account-information about a user or$ адрес CF created and administered by the ITD.

> **Application** – an appeal by the IS user to the ITD via the IS JIRA component.

> **Computer facilities**  $(CF)$  – personal computers, mobile computers, server equipment, printers, scanners, as well as other equipment for storing, preparing, uploading, processing, copying, displaying, receiving and transmitting information.

> **Credentials**  $-$  data about the identifier (login) and password of a user or CF, necessary for a user's authentication and providing access to his data and settings.

> Verified email address - the e-mail address specified by the student in the application for admission signed by him, containing identification document data

> the terms and definitions are used in the meaning in which they are used in the Regulations on and Learning System Environment.

#### $\mathbf{1}$ . Общие положения

1.1. Регламент определяет назначение 1.1. The прав доступа к компонентам ЭИОС, порядок управления учетными записями и доступ к ЭИОС.

учетных записей являются:

 $1.2.1.$ Формирование информационного пространства.

1.2.2. Обеспечение контролируемого 1.2.2. Providing controlled access to the доступа к CBT корпоративной сети.  $\mathbf{a}$ к компонентам ЭИОС.

Эффективное использование 1.2.3. Effective  $1.2.3.$ современных технологий в деятельности Сколтеха.

1.3. Предоставление записей предоставление пользователю ЭИОС opportunity возможности ЭИОС. компонентов  $\mathbf{a}$ методической поддержки по вопросам эксплуатации ЭИОС.

### 2. Правила предоставления учетных записей

2.1. Доступ к компонентам ЭИОС 2.1. Access to the IS components is предоставляется пользователям целью обеспечения образовательного educational process and the performance исполнения процесса  $\mathbf{M}$ (функциональных) лолжностных обязанностей.

2.2. Учетная запись основании приказов о договоров на оказание услуг и иных obligations of Skoltech, setting necessity обязательств

### 1. General provisions

Procedure defines the assignment of access **IS**  $\mathsf{f} \Omega$ the components, the procedure for managing accounts and access to the IS.

1.2. Основными целями использования 1.2. The main purposes of using accounts are:

> елиного 1.2.1. Formation  $\alpha$ f  $\overline{a}$ common information space.

Локальной CF of the local corporate network, as well также as to the IS components.

 $\alpha$ f modern use информационных information technologies in the activities of Skoltech.

ДИТ учетных 1.3. The provision of accounts by the ITD подразумевает implies that the IS user receives an to operate эксплуатации the IS components, well **as as** также methodological and technical support for и технической the IS operation.

### 2. The rules for providing accounts

c provided to users to ensure the ими of their official (functional) duties.

создается на 2.2. The account is created based on the зачислении orders for enrollment, labor contracts, обучающихся, трудовых договоров, paid services agreements, and other CKOJITEXA, of access to the IS components.

предусматривающих допуска к компонентам ЭИОС.

Для создания учетной заинтересованное лицо заявку в ДИТ. записи ITD.

В заявке на создание учетной записи обучающегося указываются фамилия, имя, отчество (при наличии) и верифицированный адрес электронной почты обучающегося.

других систем (например, eduroam) возможно при наличии соглашения между Сколтехом и организацией, удостоверяющей учетную запись пользователя. При этом, учетная запись других систем по умолчанию имеет доступ только к компоненту ЭИОС "Беспроводная сеть". Для получения доступа компонентам ЭИОС при наличии send an application in accordance with учетной записи других систем paragraph 2.4.2 of this Procedure. необходимо направить заявку в соответствии с подпунктом 2.4.2 Регламента.

2.3. Заявку на создание записи, изменение прав пользователя ЭИОС необходимо IS user must be sent to the ITD no later направлять в ДИТ не чем за 5 рабочих дней до планируемой start date for granting or restricting access даты начала предоставления ограничения прав доступа к компонентам ЭИОС.

записей, предоставление ограничение прав доступа создаются created by: посредством:

формы, размещенной по адресу http://helpdesk.skoltech.ru (далее – Система обработки заявок).

To create an account, the person concerned sends an application to the

Han parameter An application for creating a student's account specifies the last name, first name, patronymic (if any) and verified email address of the student.

2.2.1. Использование учетных записей 2.2.1. The accounts of other systems (for eduroam) are allowed to use under an agreement between Skoltech and the organization that certifies the user account. At the same time, the account of other systems, by default, has access only

> to the IS component "Wireless Network". To gain access to other IS components for an account of other systems, one shall

2.3. An application for creating an account, changing the access rights of an THETHER TO THE 5 working days before the planned rights to the IS components.

2.4. Заявки на создание учетных 2.4. Applications for creating accounts, granting or restricting access rights are

2.4.1. Заполнения интерактивной 2.4.1. Completing an interactive form at http://helpdesk.skoltech.ru  $-$  (hereinafter – the Application Processing System).

2.4.2. Направления почты пользователя ЭИОС сообщения на адрес электронной helpdesk@skoltech.ru.

2.5. ДИТ передает учетные данные 2.5. The ITD passes the credentials of the пользователя ЭИОС, для которого IS user for whom the account was created создана учетная запись, следующими in the following ways: способами:

2.5.1. Письмом на адрес электронной 2.5.1. By email address, previously почты, ранее указанный в заявке в specified in the application to ITD, if ДИТ, в случаях, если программное the email service software supports the обеспечение почтовой службы поддерживает функции смены первичного пароля самостоятельного пользователем пароля при первом запуске программного обеспечения.

2.5.2. На бумажном носителе при 2.5.2. On paper upon the personal личной явке пользователя ЭИОС или appearance of the IS user or the ответственного направившего заявку в ДИТ, в случаях, the application to the ITD, if the email если программное обеспечение service software does not support the почтовой службы не поддерживает функции смены первичного пароля password or of the self-creation или самостоятельного пользователем пароля при первом software is first started. запуске программного обеспечения.

2.6. При отказе ДИТ учетной записи, ДИТ направляет an account, заявителю мотивированный способом, аналогичным the applicant in a manner similar (соответствующим) способу подачи (appropriate) to the one used заявки.

2.7. При положительном решении ДИТ о создании учетной записи, ДИТ создает учетную запись пользователя с ITD creates a user account with the соответствующими правами, указанными в разделе 3 Регламента.

2.8. Лицо, направившее заявку: 2.8. The applicant:

2.4.2. Sending a message from the IS email to the email address helpdesk@skoltech.ru.

of changing the initial or of the self-creation of a password by the user when the software is first started.

работника, responsible employee who sent of changing the initial of a password by the user when the

2.6. In case of the ITD's refusal to create

the ITD sends a reasoned refusal to for the application.

> 2.7. In case the ITD satisfies the application for an account creation, the appropriate rights specified in Section 3 of the Procedure.

2.8.1. При получении логина и пароля 2.8.1. Upon obtaining a login and по электронной почте (подпункт 2.5.1 password via an email (paragraph 2.5.1 of Регламента), обеспечивает передачу this Procedure), ensures the transfer of пользователю ЭИОС учетных данных credentials to the IS user and the change и смену первичного созданного ДИТ;

2.8.2. При получении логина и пароля 2.8.2. Upon obtaining a login and на бумажном носителе (подпункт 2.5.2 password on paper (paragraph 2.5.2 of Регламента), обеспечивает доведение this Procedure), ensures the credentials учетных данных до пользователя ЭИОС способом, исключающим preventing unauthorized access to them. несанкционированный доступ к ним.

2.9. Пользователь ЭИОС получить логин и пароль от своей login and password to his account during учетной записи при личной явке в his/her personal appearance at the ITD, ДИТ, после проверки работником ДИТ документа, удостоверяющего личность такого пользователя.

ответственным исполнителям responsible executors of the structural структурных подразделений Сколтеха divisions of Skoltech with the authority to полномочия по управлению правами manage access rights to the IS доступа к компонентам ЭИОС.

#### **3. Типы и права учетных записей 3. Account types and rights**

учетных записей пользователей, accounts that differ in functionality: отличающиеся функциональными возможностями:

3.1.1. Персонифицированная учетная 3.1.1. Personalized account – a user's запись – учетная запись пользователя для прохождения подлинности (аутентификации) and to the IS components. и получения доступа к СВТ и компонентам ЭИОС.

3.1.2. Сервисная (технологическая) 3.1.2. Service (technological) account – учетная запись – учетная запись для an account for administering the IS администрирования ЭИОС. components.

of the initial password created by the ITD.

transfer to the IS user in a manner

MOXET 2.9. The IS user has the right to receive a upon the ITD staff member checks the document identifying this user.

2.10. ДИТ вправе делегировать 2.10. The ITD is entitled to delegate the components.

3.1. В ЭИОС существует два вида 3.1. There are two types of the IS user

to undergo authentication (authentication) and get access to the CF

3.2. Учетные записи создаются для 3.2. The accounts are created for the next следующих категорий пользователей categories of the IS users: ЭИОС:

3.2.1. Обучающиеся Сколтеха образовательным высшего образования и выпускники and the Skoltech graduates receiving the Сколтеха, которым он оказывает Skoltech support of a graduate. сопровождение.

3.2.1. The Skoltech students enrolled in higher education educational programs

3.2.2. Обучающиеся Сколтеха по образовательным дополнительного образования. 3.2.2. The Skoltech students enrolled in vocational training educational programs.

3.2.3. Научно-педагогические работники Сколтеха. 3.2.3. The academic personnel of Skoltech.

3.2.4. Работники Департамента 3.2.4. The employees of the Education образования Сколтеха.

основе трудовых договоров.

3.2.6. Физические лица на основе 3.2.6. Individuals on the basis of different договоров, соглашений, контрактов со types of agreements, contracts, other Сколтехом.

3.2.7. Работники юридических лиц, Сколтехом.

контрольно-надзорных органов.

3.3. Пользователь ЭИОС из категорий, Регламента, получает доступ компонентам ЭИОС дополнительной заявки, соответствии с Таблицей 1.

Department of Skoltech.

3.2.5. Иные работники Сколтеха на 3.2.5. Other Skoltech employees on the basis of labor contracts.

written deals with Skoltech.

имеющих договорные отношения с sustain a contractual relationship with 3.2.7. The employees of legal entities that Skoltech.

3.2.8. Уполномоченные представители 3.2.8. The authorized representatives of controlling and supervising public authorities.

указанных в подпунктах 3.2.1 – 3.2.6 specified in paragraphs 3.2.1 – 3.2.6 of 3.3. The IS user of particular categories, this Procedure, receives access to the IS components without filing an additional B application, in accordance with Table 1.

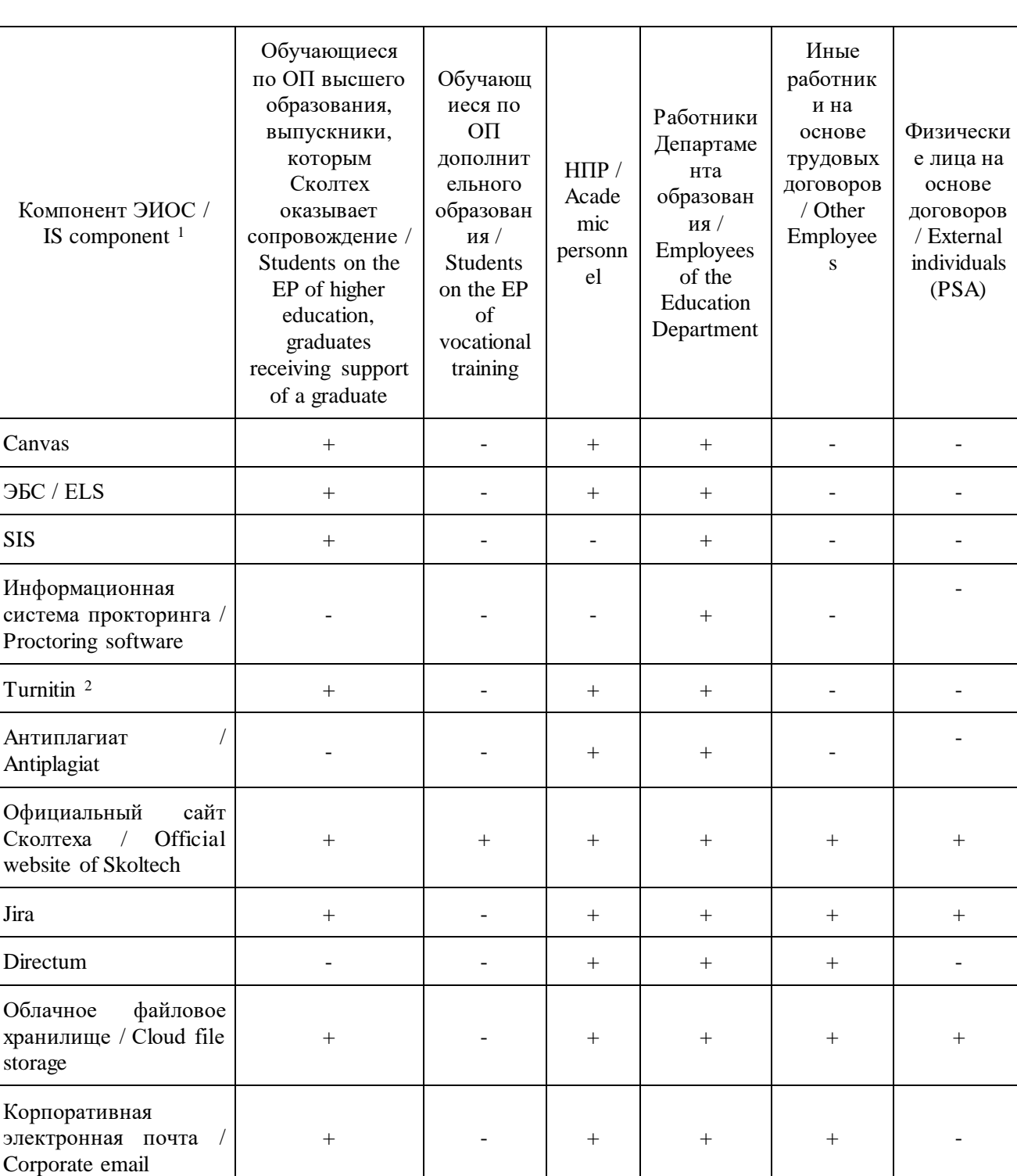

Доступ к компонентам ЭИОС для существующей учетной записи без заявки / Access to the IS components for the existing account without an application

<sup>&</sup>lt;sup>1</sup> Замена компонента разрешена в соответствии с пунктом 3.3 Положения об ЭИОС / Replacement of a component is allowed under clause 3.3 of Regulations on the IS.

<sup>&</sup>lt;sup>2</sup> Доступ предоставляется только для проверки работ обучающихся / Access is provided only to check student work.

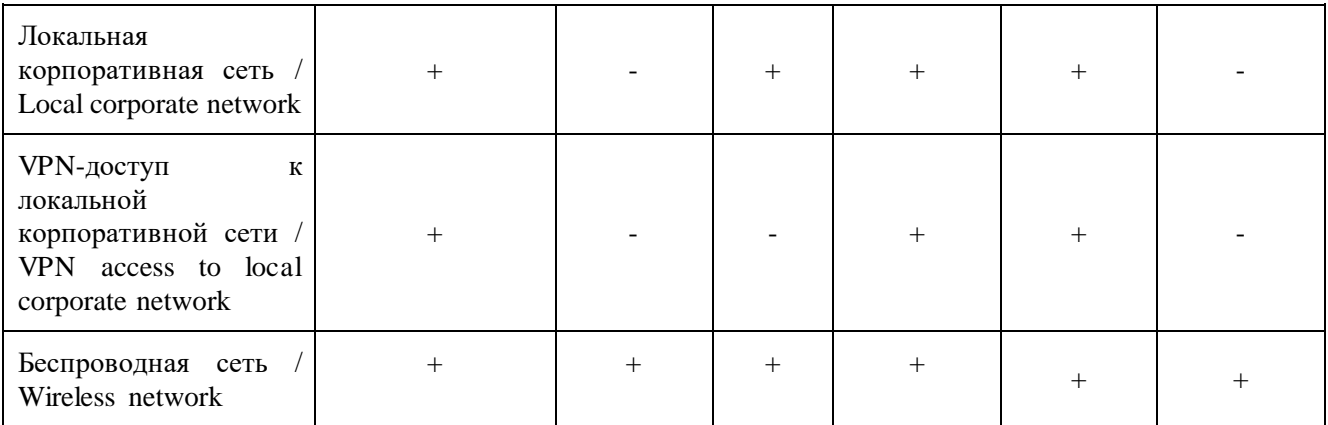

3.4. Учетная запись пользователя определенного пользователя и не может быть передана иным лицам. Совместное использование учетных записей не допускается.

независимо от ее вида создается для is created for a specific user and cannot be 3.4. A user account, regardless of its type, transferred to other persons. Sharing accounts is not allowed.

### **4. Внесение изменений в учетную запись пользователя ЭИОС**

4.1. Внесение изменений в учетные 4.1. Changes to the user's credentials are данные пользователя осуществляется в случае изменения его/ее персональных данных (фамилии, имени, отчества), занимаемой должности.

настоящего Регламента, и должна contain: содержать:

4.2.1. Информацию о персональных данных – смены персональных данных.

4.3. ДИТ исполняет на изменение учетной пользователя в течение 5 рабочих дней.

# **4. Making changes to the IS user account**

made in the event of a change in his/her personal data (last name, first name, patronymic), position held.

4.2. Заявка на изменение учетных 4.2. An application for changing the user's данных пользователя направляется в credentials is sent in the manner specified порядке, определенном пунктом 2.4 in clause 2.4 of this Procedure, and must

пользователя, его прежних и новых his old and new personal data – in the 4.2.1. Information about the user's login, B CJJ YA event of a change in personal data.

> 4.3. The ITD executes the application to  $3a$  much change the user account within  $5$  (five) business days.

4.4. При изменении учетных данных 4.4. When user credentials change, an пользователя производится unscheduled password change occurs.внеплановая смена пароля.

4.5. Восстановление пароля учетной 4.5. Account password recovery: записи:

4.5.1. Восстановление пользователями осуществляется на основании заявки, application sent to the ITD via JIRA or an направленной в ДИТ через JIRA email. или по электронной почте.

4.5.2. Восстановление пароля и установления первичного setting the initial password. пароля.

пароле передаются в Регламента.

#### **5. Блокирование учетной записи пользователя ЭИОС**

4.5.1. Recovering passwords forgotten by users is carried out based on an

осуществляется путем сброса забытого resetting the forgotten password and 4.5.2. Password recovery is carried out by

4.5.3. Сведения о вновь созданном 4.5.3. Information about the newly определенном пунктом 2.5 настоящего manner specified in clause 2.5 of this created password is transmitted in the Procedure.

#### **5. Blocking the IS user account**

5.1. Блокирование учетной записи 5.1. Account blocking is carried out: осуществляется:

5.1.1. В случаях, предусмотренных 5.1.1. In cases established by clauses 5.5 пунктами 5.5 – 5.7 Положения  $\sigma$  – 5.7 of the Regulations on the IS. ЭИОС.

5.1.2. По инициативе ДИТ наличии у него информации:

учетной записью выполнялась месяца назад и ранее.

5.1.2.2. О компрометации паролей 5.1.2.2. On the compromise of passwords информации учетной записи третьим information of the account to third parties. лицам.

несанкционированного иных угроз информационной the part of the user.

5.1.2. At the initiative of the ITD, if it obtains the following information:

5.1.2.1. О том, что аутентификация под 5.1.2.1. The authentication under the account was performed 3 months ago or earlier.

либо о передаче парольной or on the transferring the password

5.1.2.3. Об умышленных попытках 5.1.2.3. On deliberate attempts of пользователя к ресурсам, доступ к resources, access to which for this user is которым для данного пользователя prohibited, as well as on the emergence of запрещен, а также о возникновении other threats to information security on unauthorized access by the user to

безопасности со стороны пользователя.

5.1.2.4. О нарушениях обучающимся правил Положения об ЭИОС или иных локальных нормативных актов Сколтеха, в результате которых возникают угрозы информационной безопасности либо утрачиваются или модифицируются данные ЭИОС, нарушаются работа компонентов ЭИОС или права иных пользователей ЭИОС.

неуспешных попыток аутентификации пользователя. При этом период блокирования учетной составляет 15 минут.

### **6. Разблокирование учетной записи пользователя ЭИОС**

6.1. Разблокирование учетной записи, заблокированной по инициативе работника Сколтеха, осуществляется на основании запроса, направленного в ДИТ через систему JIRA и подтвержденного руководителем такого работника или работником Департамента по работе с персоналом.

6.2. Разблокирование учетной записи, заблокированной при отчислении обучающегося Сколтеха, осуществляется при восстановлении такого обучающегося в Сколтехе или при начале сопровождения выпускника в Сколтехе.

5.1.2.4. About violations by the student of the Regulations on the IS or other Skoltech policies, resulting in threats to information security or the loss, or modification of the IS data, disruption of the IS components' operation, violation of other IS users' rights.

5.1.3. В автоматическом режиме после 5.1.3. In automatic mode, as a result of unsuccessful attempts to authenticate the user. In this case, the account blocking period lasts for 15 minutes.

### **6. Unlocking of the IS user account**

6.1. The unlocking of an account blocked at the initiative of Skoltech employee is carried out upon a request sent to the ITD via the JIRA system and confirmed by this employee's manager or an employee of the Human Resources Department.

6.2. The unlocking of an account blocked due to the expulsion of a student from Skoltech is carried out upon his restoration at Skoltech, or once Skoltech started this graduate support.

6.3. Учетная запись бывшего работника Сколтеха, заблокированная по причине прекращения трудового договора между ним и Сколтехом, хранится на серверах Сколтеха 90 календарных дней, если иное не предусмотрено локальными нормативными актами Сколтеха. По истечении 90 календарных учетная запись удаляется.

При восстановлении бывшего работника на работе в Сколтехе termination, the ITD unlocks this в пределах 90 календарных дней с employee's account and resets a момента прекращения договора, ДИТ разблокирует учетную запись этого работника со сбросом пароля. трудового password.

6.4. Учетная запись, заблокированная в соответствии с подпунктами 5.1.2.3 и 5.1.2.4 Регламента, может быть разблокирована только по устранении угроз информационной безопасности и при наличии соответствующего решения руководителя структурного подразделения работника, нарушившего информационную безопасность, или Проректора по учебной работе либо Дисциплинарного совета.

6.3. A former employee's account, blocked due to the termination of the employment contract between this employee and Skoltech, is stored on the Skoltech servers for 90 calendar days, unless otherwise provided by the Skoltech policies. The account is deleted upon expiration of 90 calendar days.

If a former employee reinstates at Skoltech within 90 calendar days from the of the employment contract

6.4. The account blocked under paragraphs 5.1.2.3 and 5.1.2.4 of this Procedure might be unlocked only upon elimination of the threats to information security and given an appropriate decision of the head of the structural unit of the employee who violated information security or the decision of the Associate Provost, Dean of Education, or the Disciplinary Council.